# Query Tool Application Programming Interface (API)

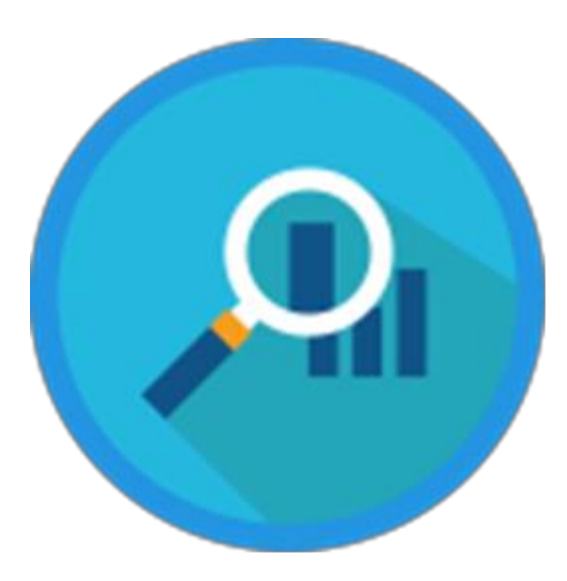

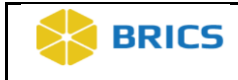

**THIS PAGE HAS BEEN LEFT INTENTIONALLY BLANK**

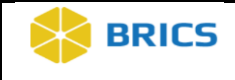

# Table of Contents

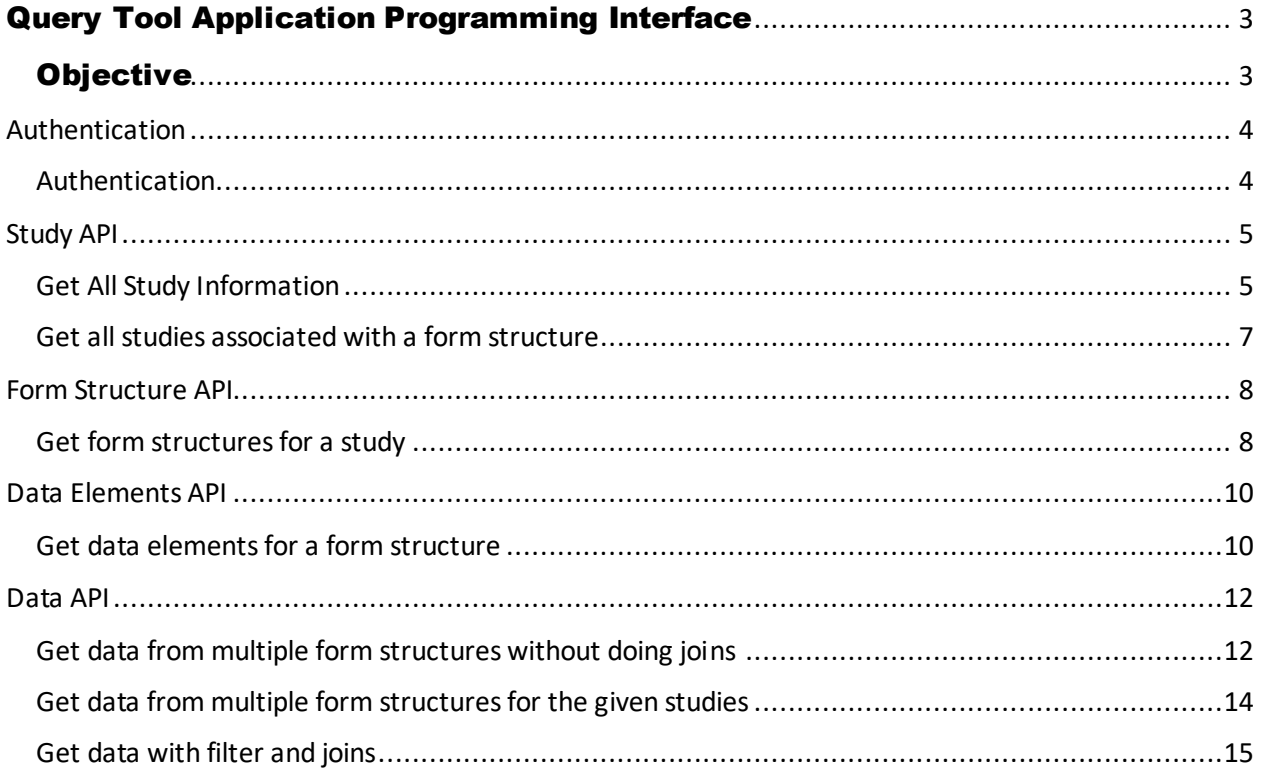

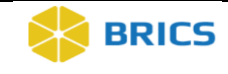

# <span id="page-3-0"></span>QUER< TOOL APPLICATION PROGRAMMING INTERFACE

He Query Tool Application Programming Interface (API), a RESTful API that is

POST. Users will be able to query data from different endpoints using Python,

JavaScript, R and other tools that use Restful APIs.

connected to a micro service that allows users to make HTTPS requests using GET and

# **OBJECTIVE T**

<span id="page-3-1"></span>This chapter provides information for users on how to:

- To log in to the Query Tool API
- Enter parameter information for each endpoint

For information about the Query Tool API Endpoints please access the API Documentation for the BRICS Instance:

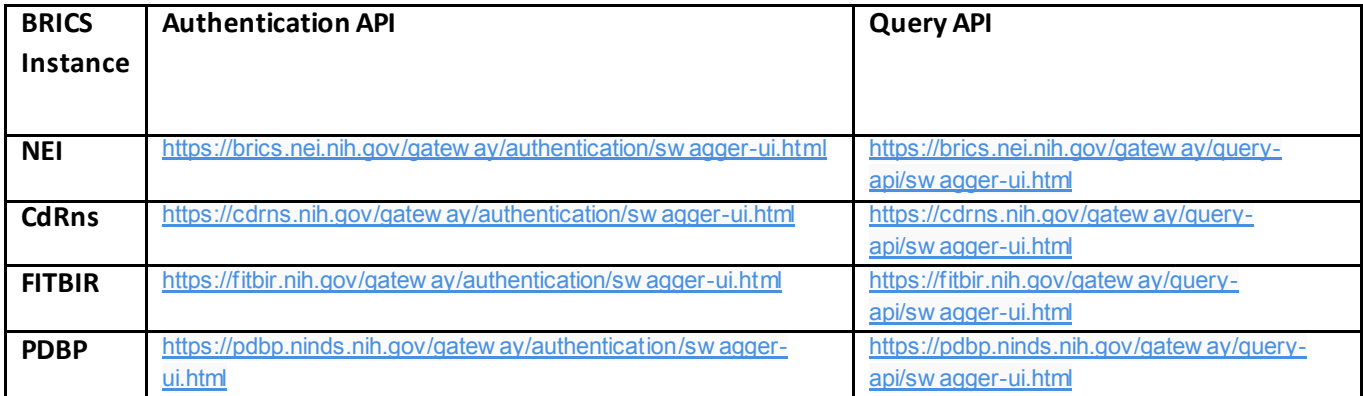

For more information and examples on the endpoints, please refer to the Jupyter Notebook.

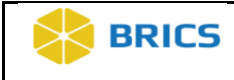

# <span id="page-4-0"></span>**AUTHENTICATION**

In order to use the Query Tool API, the user first must POST their credentials (i.e., Username and Password) for the Authentication endpoint.

Once, the user enters his/her credentials, a token will be provided, which will be used for all subsequent endpoints. If the token expires, the user can retrieve a new token or renew it. The section on Authentication, will provide more information entering credentials and retrieving the token using HTTPS requests with Python.

# <span id="page-4-1"></span>**AUTHENTICATION**

To log in the Query Tool API the user needs to log in and retrieve the access token that is used for subsequent endpoints.

This service will authenticate a user permission to use BRICS Query Tool API.

*The following information is needed:*

**Endpoint URL:** https://bricsnei-stage.cit.nih.gov/gateway/authentication/user/login

# **Parameters:**

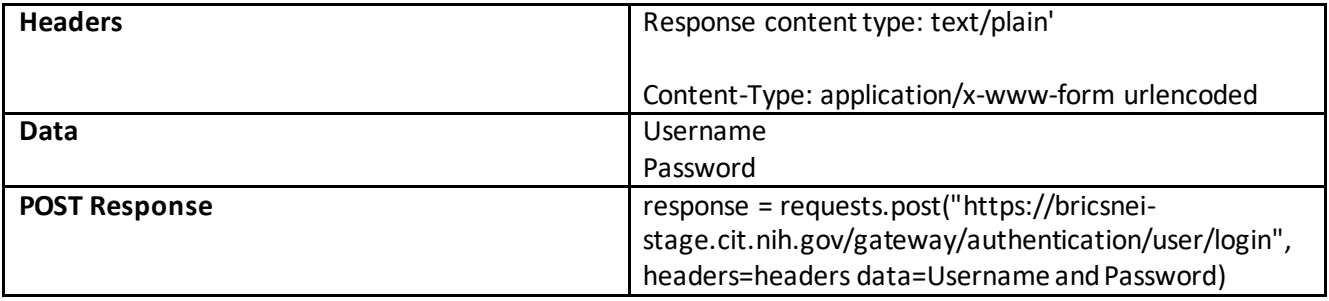

# **Figure 1: Example of input information**

```
#Login in to API
url = "https://bricsnei-stage.cit.nih.gov/gateway/authentication/user/login"
headers = \{'accept': 'text/plain',
    'Content-Type': 'application/x-www-form-urlencoded'
ł
data = {'password':UserPassword,
         'username': UserUsername}
```
response = requests.post(url, headers=headers, data=data)

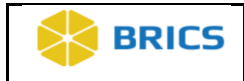

# **Output**

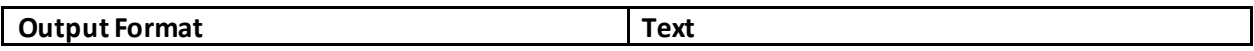

# **Figure 2: Example of output Information**

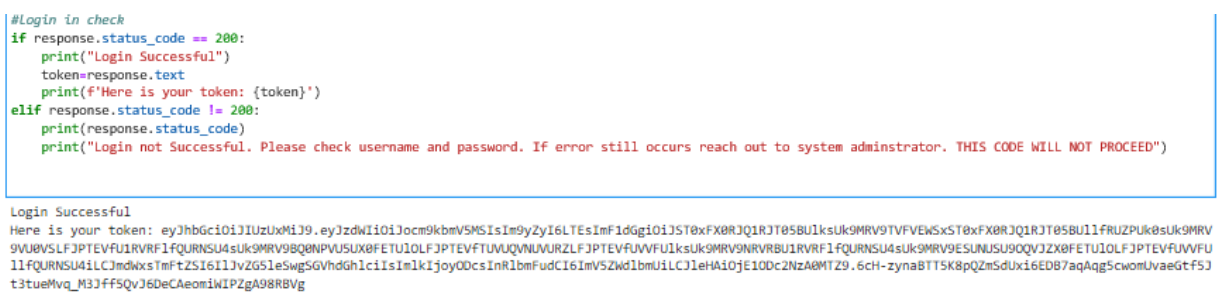

# <span id="page-5-0"></span>**STUDY API**

The following endpoints will return the study profile information for a study. As mentioned in the Authentication section, a token is needed to retrieve data for all subsequent endpoints.

There are two endpoints that allow users to the do following:

- 1. Get study profile information for all studies.
- 2. Get study profile information for one study using a Study Prefix
- 3. Get studies that have submitted data to a form structure using the Form Structure Shortname.

Below are the endpoints for retrieving information about studies and examples.

# <span id="page-5-1"></span>**GET ALL STUDY INFORMATION**

This service will return all the studies that have data in the instance. Optional it will return information for a study with the study Prefix ID (Study ID) provided. The Study Prefix ID can be retrieved using this endpoint.

*The following information is needed*

**Endpoint URL:** <https://bricsnei-stage.cit.nih.gov/gateway/query-api/study>

# **Parameters:**

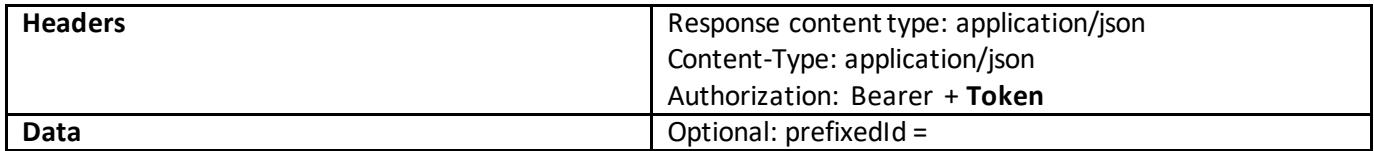

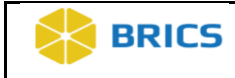

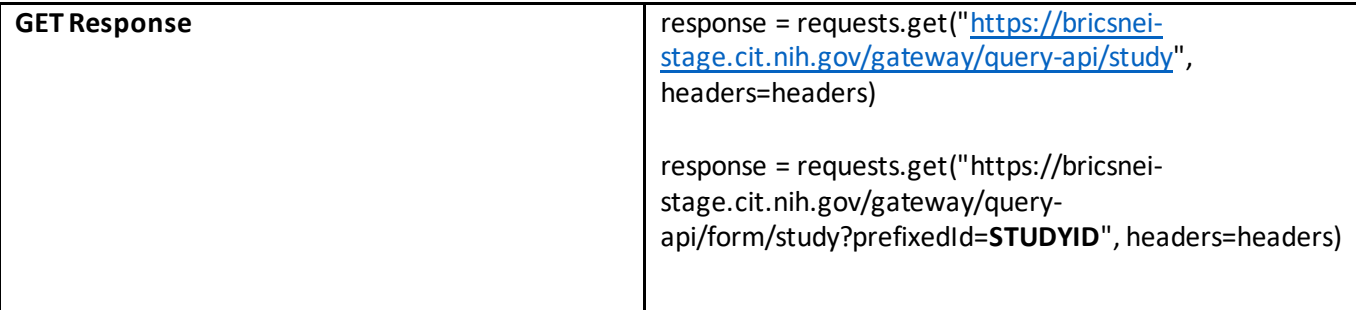

# **Figure 1: Example of Input**

url ="https://bricsnei-stage.cit.nih.gov/gateway/query-api/study"

```
headers = \{'accept': 'application/json',
      "Content-type": "application/json",<br>"Authorization": "Bearer " + token
ł
```

```
query = requests.get(url,headers =headers)
query
```
<Response [200]>

### **Output**

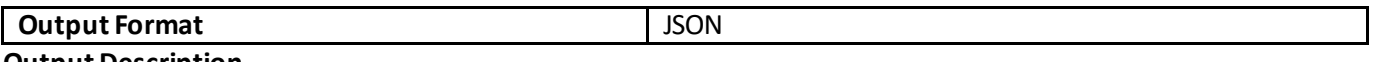

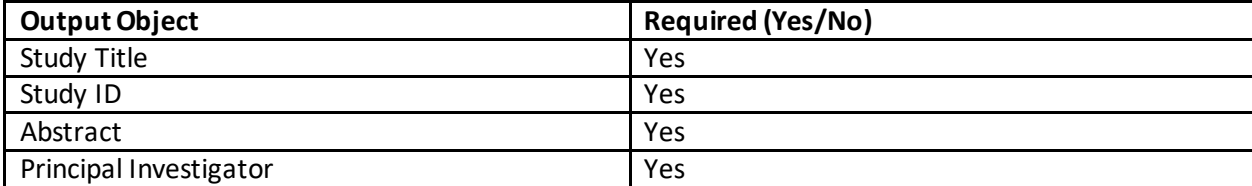

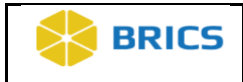

# **Figure 2: Example of Output**

output = query.json() output

[{'abstract': "The Age-Related Eye Disease Study (AREDS) is a major clinical trial sponsored by the National Eye Institute, one of the federal government's Nat result in the second contract of the AREDS was designed to learn more about the natural history and risk factors of age-related macular degeneration (AMD) and catar<br>Ional Institutes of Health. The AREDS was designed to lea act and to evaluate the effect of high doses of vitamin C, vitamin E, beta-carotene and zinc on the progression of AMD and cataract. Results from the AREDS sho<br>wed that high levels of antioxidants and zinc significantly re cant effect on the development or progression of cataract.",

'status': 'Public',<br>'id': 'NEI BRICS-STUDY000205',

'title': 'Age-Related Eye Disease Study (AREDS)',

'pi': 'Kerry Goetz'},<br>{'abstract': 'In October 2009, the FDA, the National Eye Institute (NEI), and the Department of Defense (DoD) launched the LASIK Quality of Life Collaboration project (LQOLCP) to help better understand the potential risk of severe problems that can result from LASIX. The project aimed to develop a tool to determine the percent of patients who develop difficulties performing thei time we developed our project, there was a limited amount of valid scientific data on certain patient-reported outcomes (PROs) related to LASIK. A PRO is a rep ort of a condition experienced and reported by the patient, not the health care provider.\r\n\r\nMost LASIK studies used tools, such as questionnaires, to asse<br>ss visual symptoms, but only after the surgery. The Patient-R both before and after their LASIK surgery to identify changes over time. The studies also measured the impact symptoms directly had on performing usual activit ies, which had not previously been done.',

'status': 'Public', 'id': 'EYEGENE-STUDY0000204'

'title': 'LASIK Quality of Life Collaboration Project',

'pi': 'Kerry E Goetz'},

# <span id="page-7-0"></span>**GET ALL STUDIES ASSOCIATED WITH A FORM STRUCTURE**

Returns all the studies that have data submitted to the form structure

# *The following is needed*

**Endpoint URL:** https://bricsnei-stage.cit.nih.gov/gateway/query-api/study/form?formName=

**Parameters:** 

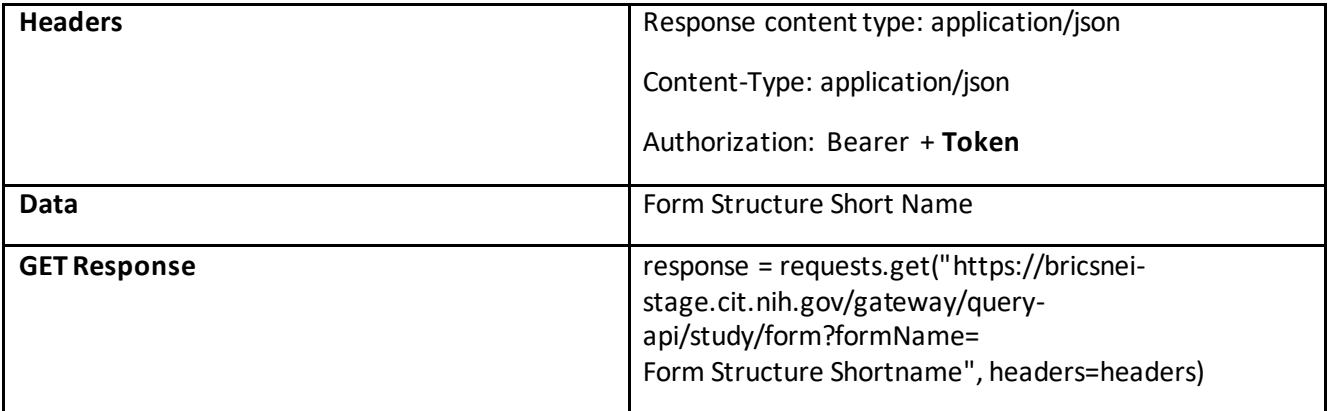

**Figure 1: Example of Input**

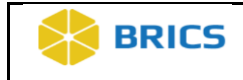

#get List of form structures

```
url = "https://bricsnei-stage.cit.nih.gov/gateway/query-api/study/form?formName="
header = \{'accept': 'application/json',
    'Content-type': 'application/json',
    'Authorization':'Bearer ' + token
ł
formstructureshortname = input()
```
eyeGENEDemographics

query = requests.get(url + formstructureshortname,headers=header)

#### **Output**

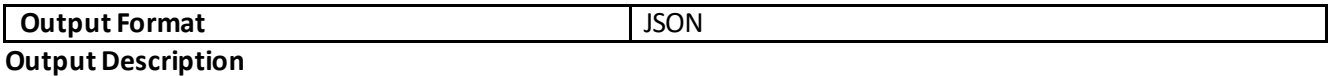

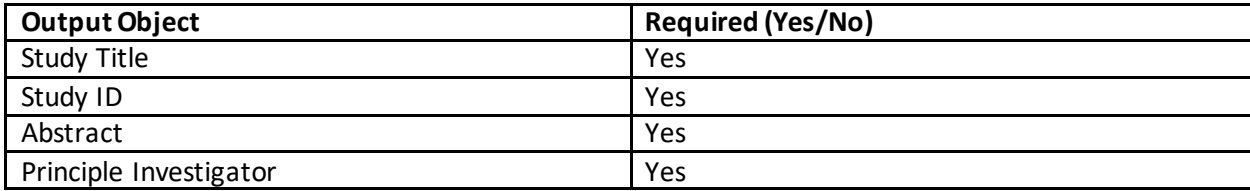

#### **Figure 2: Example of output**

 $formstructor definition = query.ison()$ formstructureinformation

[{'form': 'eyeGENEDemographics',

'studies': [{'abstract': 'The National Ophthalmic Disease Genotyping and Phenotyping Network (eyeGENE) is a research venture crea ted by the National Eye Institute (NEI), part of the National Institutes of Health (NIH), in response to promising scientific disco veries in genetics. eyeGENE aims to advance studies of eye diseases and their genetic causes by giving researchers access to DNA sa mples, clinical information, and patients looking to participate in research studies and clinical trials. Contact Us: Phone: (301) 435-3032 Email: neieyegeneinfo@nei.nih.gov ',

'status': 'Public', 'id': 'EYEGENE-STUDY0000203', 'title': 'eyeGENE', 'pi': 'Kerry Goetz'}]}]

# <span id="page-8-0"></span>**FORM STRUCTURE API**

The Form Structure API uses the Study Prefix ID and returns the form structures that have data submitted against in a JSON format. To learn more about retrieving the Study Prefix ID, please refer to the section on the Study API endpoints.

# <span id="page-8-1"></span>**GET FORM STRUCTURES FOR A STUDY**

Returns all the form structures that have data submitted for the study.

*The following is needed*

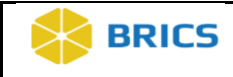

**Endpoint URL:** https://bricsnei-stage.cit.nih.gov/gateway/query-api/form/study?prefixedId=

### **Parameters:**

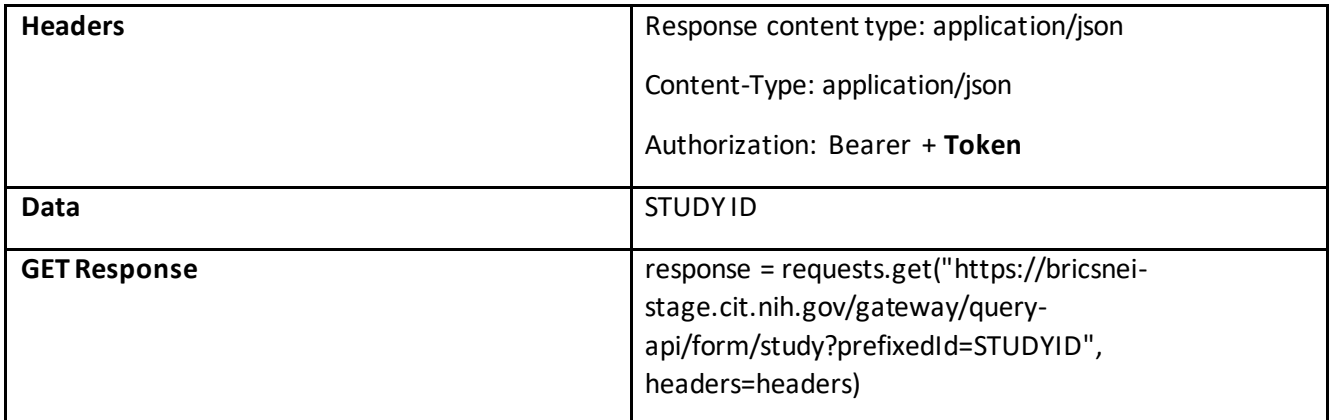

# **Figure 1: Example of Input**

url = "https://bricsnei-stage.cit.nih.gov/gateway/query-api/form/study?prefixedId="

```
headers = \{'accept': 'application/json',
    'Content-type': 'application/json',
     'Authorization': 'Bearer ' + token'
\mathcal{V}studyid = input("Enter Study PrefixID")
Enter Study PrefixID NEI BRICS-STUDY0000205
```
query= requests.get(url + studyid, headers = headers)

# **Output**

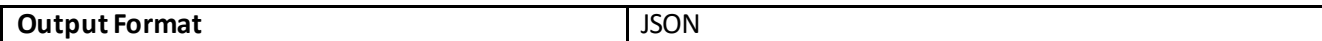

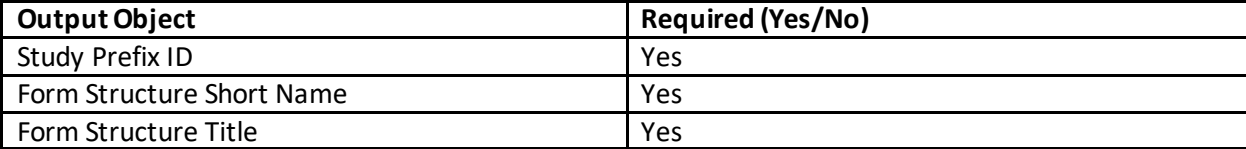

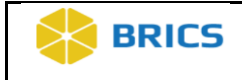

# **Figure 2: Example of Output**

```
studyformstructuredata = query.json()
studyformstructuredata
[{'studyId': 'NEI BRICS-STUDY0000205',
  'forms': [{'id': 262,
    'shortName': 'AREDS2 ATSReRandomization',
    'title': 'AREDS2_ARR ATS Re-Randomization Clinical form',
   'version': '1.1'\},{'id': 260},
    'shortName': 'AREDS2_AdverseEventReport',
    'title': 'AREDS2_ADV Adverse Event Report clinical data form',
    "version': '1.1"\},{'id': 268},
    'shortName': 'AREDS2 AdverseEventReview',
   'title': 'AREDS2 AER Adverse Event Review Clinical Form',
   'version': '1.1'},
  {'id': 269},
    'shortName': 'AREDS2_CardiovasclrOutcms',
   'title': 'AREDS2_COR Cardiovascular Outcomes Study Report Clinical form',
   'version': '1.1'},
```
# <span id="page-10-0"></span>**DATA ELEMENTS API**

The data element API uses the form structure short name and returns the data elements within that form structure. The output will be in a JSON format and provide information about the data element such as the position in the form structure, the title and variable name.

The information about the data element is useful when filtering data in the Data API.

Below is information and examples for retrieving the data elements for that form structure.

# <span id="page-10-1"></span>**GET DATA ELEMENTS FOR A FORM STRUCTURE**

Return all data elements associated with the form structure.

*The following is needed*

**Endpoint URL:** https://bricsnei-stage.cit.nih.gov/gateway/query-api/dataElement/form/

### **Parameters:**

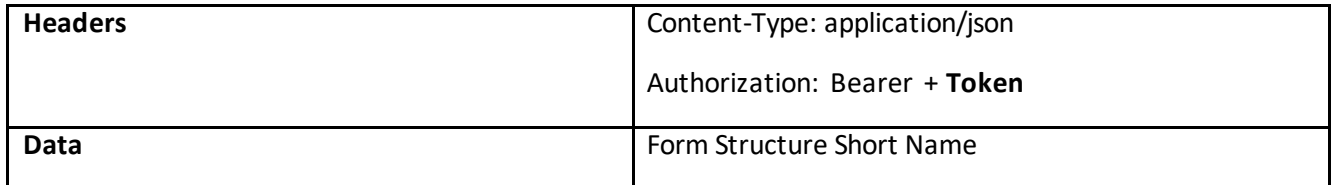

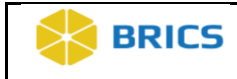

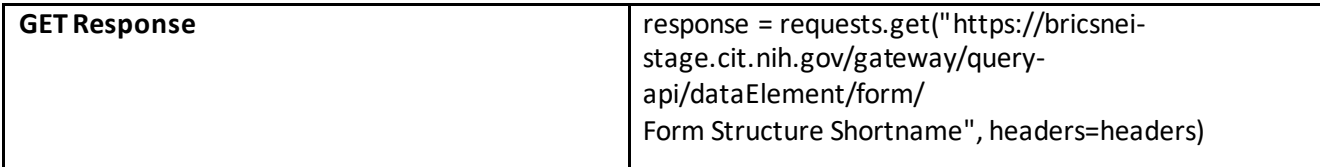

# **Figure 1: Example of Input**

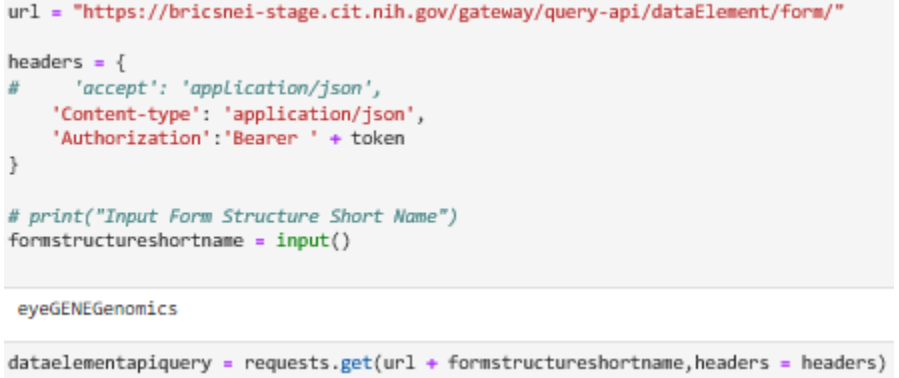

# **Output**

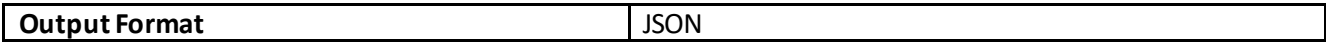

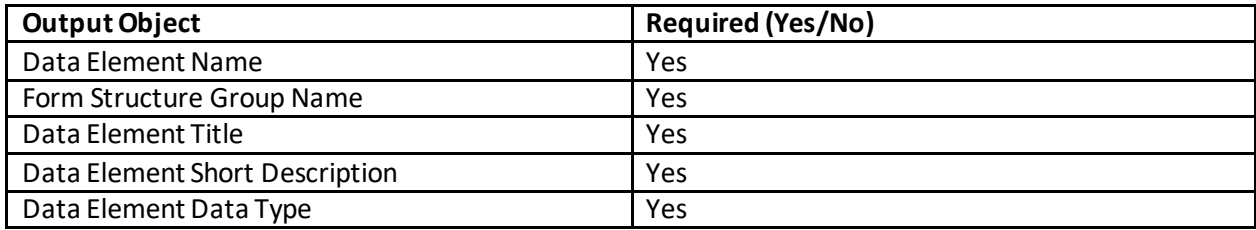

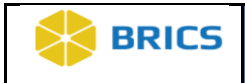

# **Figure 2: Example of Output**

```
dataelementapiinformation = dataelementapiquery.json()
dataelementapiinformation
[{'name': 'Main',
   position': 0,
  'threshold': 1,
  'dataElements': [{'id': 230,
    'name': 'GUID',
    'title': 'GUID',
    'description': 'Global Unique ID (GUID) which uniquely identifies a subject',
    'dataType': 'GUID',<br>'inputRestriction': 'Free-Form Entry',
     'requiredType': 'Required'},
   ['id': 222,'name': 'eyeGENEID',
    Title': 'eyedekizo',<br>'title': 'eyedENE Subject Identifier',
    'description': 'Subject identifier related to eyegene biospecimen record. Identifier can be used to request subject contact or specimen throught the eyeGEN
E Coordinating Center',
    'dataType': 'Numeric Values',
    'minimumValue': 0.0,
    'maximumValue': 10000.0,
    'inputRestriction': 'Free-Form Entry',
    'requiredType': 'Recommended'},
```
# <span id="page-12-0"></span>**DATA API**

The Data API allows users to retrieve data for one or more studies and form structures. Similar to the Query Tool, users are able to (1) Download data for form structures within a study, (2) Join form structures for one or more studies, (3) Filter on data elements with the advance Boolean Search.

# **Please note for the current release of King Kong, associated files and images are not downloadable**.

Below are the endpoints and examples for retrieving data from studies and form structures.

# <span id="page-12-1"></span>**GET DATA FROM MULTIPLE FORM STRUCTURES WITHOUT DOING JOINS**

Returns data for multiple form structures without doing joins could also include study association if required.

*The following is needed*

**Endpoint URL:** <https://bricsnei-stage.cit.nih.gov/gateway/query-api/data/bulk/form/study>

# **Parameters:**

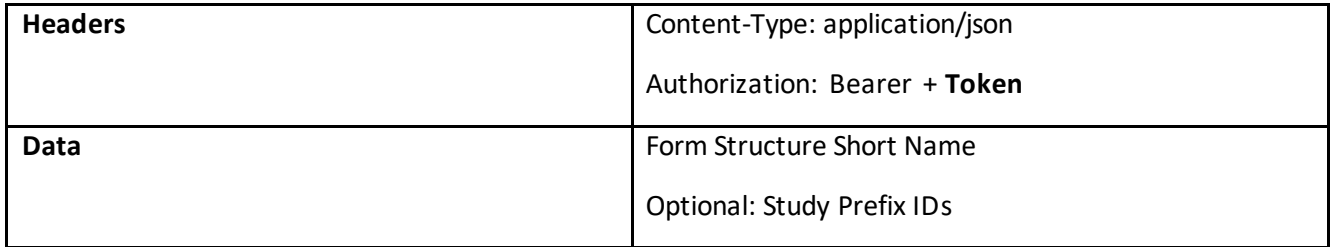

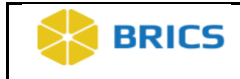

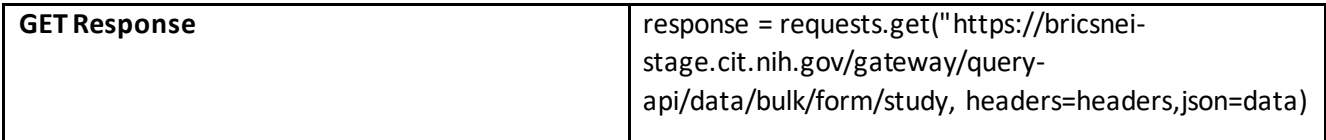

# **Figure 1: Example of Input**

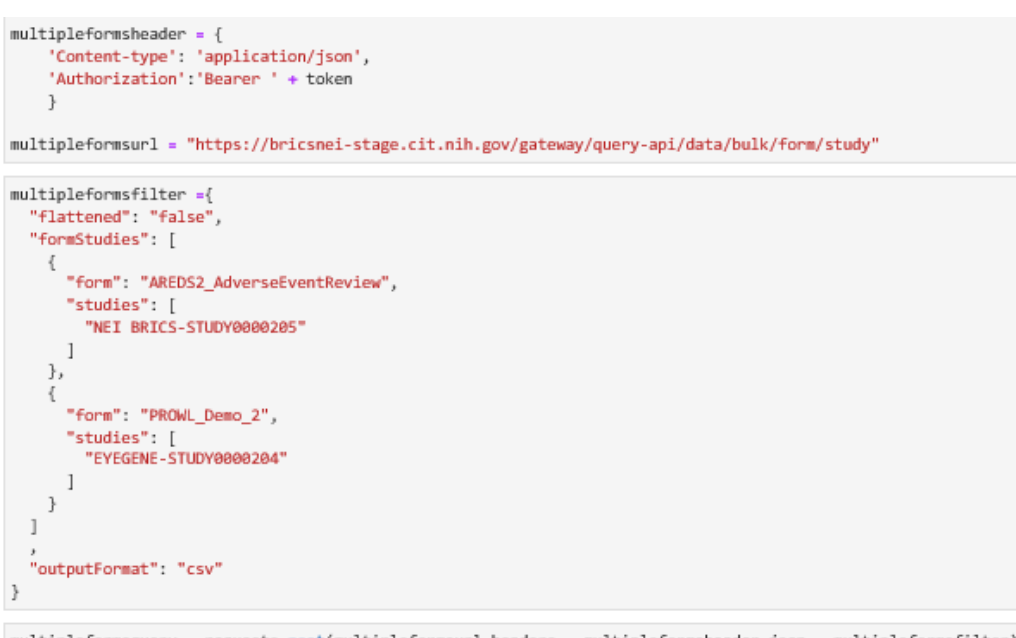

multipleformsquery = requests.post(multipleformsurl,headers = multipleformsheader,json = multipleformsfilter) multipleformsquery

<Response [200]>

#### **Output**

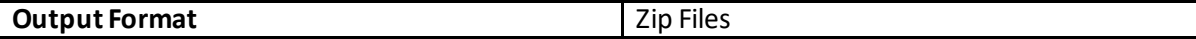

#### **Output Description**

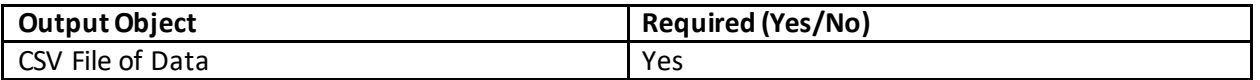

# **Figure 2: Example of Output**

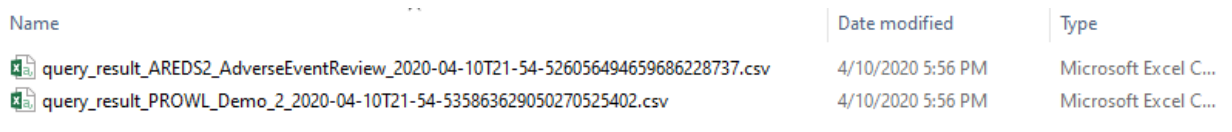

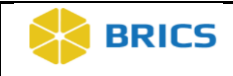

# <span id="page-14-0"></span>**GET DATA FROM MULTIPLE FORM STRUCTURES FOR THE GIVEN STUDIES**

Returns data for multiple form structure to study associations, without doing joins

# *The following is needed*

**Endpoint URL:** <https://bricsnei-stage.cit.nih.gov/gateway/query-api/data/bulk/study/form>

#### **Parameters:**

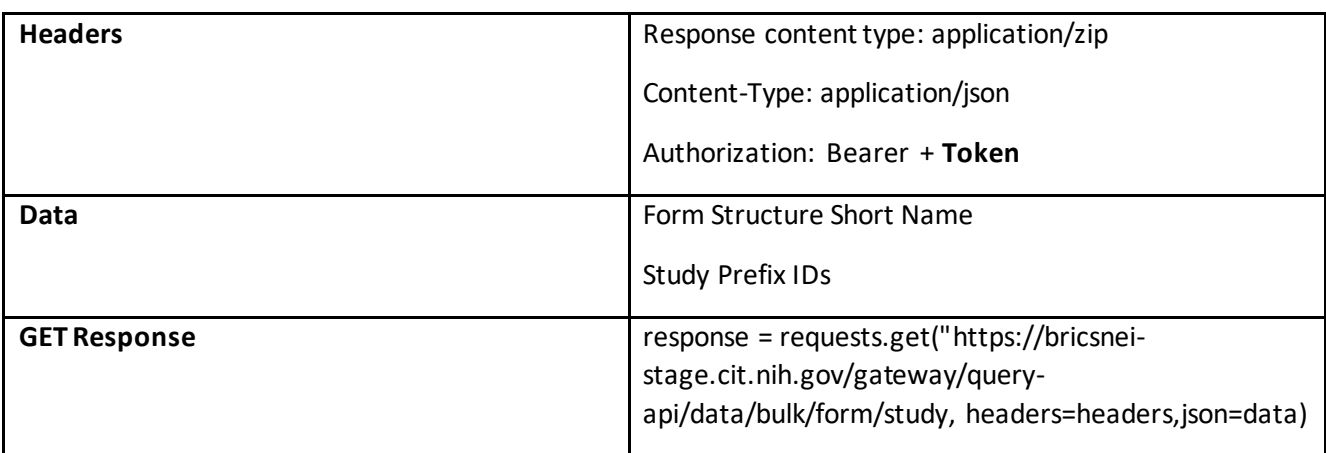

# **Figure 1: Example of Input**

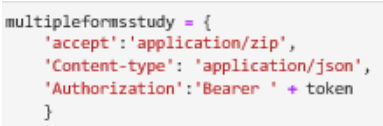

multiplformsstudyurl ="https://bricsnei-stage.cit.nih.gov/gateway/query-api/data/bulk/study/form"

```
multipleformsstudyfilter = {
 "flattened": "false",
  "outputFormat": "csv",
  "studyForms": [
   {<br>
"forms": [<br>
"oversing":"eyeGENE_Clinical"
      ],<br>"study": "NEI_BRICS-STUDY0000207"
    },
    \{"forms": [
       "PROWL_Demo_2"
      J,
       "study": "EYEGENE-STUDY0000204"
    \, }
 \, \, \,ł
```
 $...$ 

multipleformsstudyquery = requests.post(multiplformsstudyurl,headers = multipleformsstudy,json = multipleformsstudyfilter) multipleformsstudyquery

<Response [200]>

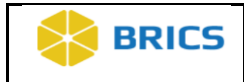

# **Output**

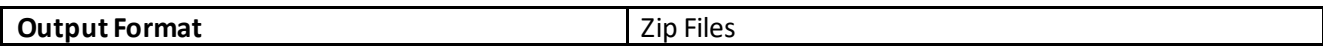

# **Output Description**

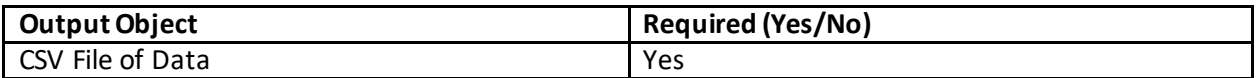

# **Figure 2: Example of Output**

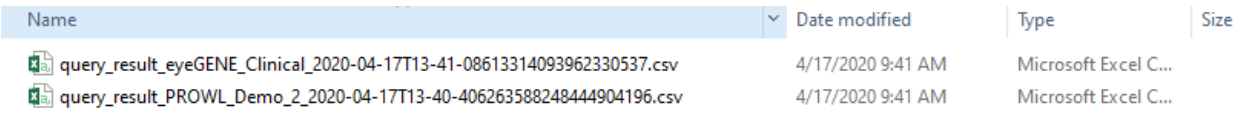

# <span id="page-15-0"></span>**GET DATA WITH FILTER AND JOINS**

Returns data with filters and joins with up to five form structures. Data can be returned in two formats: text (csv) and JSON.

*The following is needed*

**Endpoint URL:** (1[\) https://bricsnei-stage.cit.nih.gov/gateway/query-api/data/csv](https://bricsnei-stage.cit.nih.gov/gateway/query-api/data/csv)

(2) https://bricsnei-stage.cit.nih.gov/gateway/query-api/data/json

**Parameters:** 

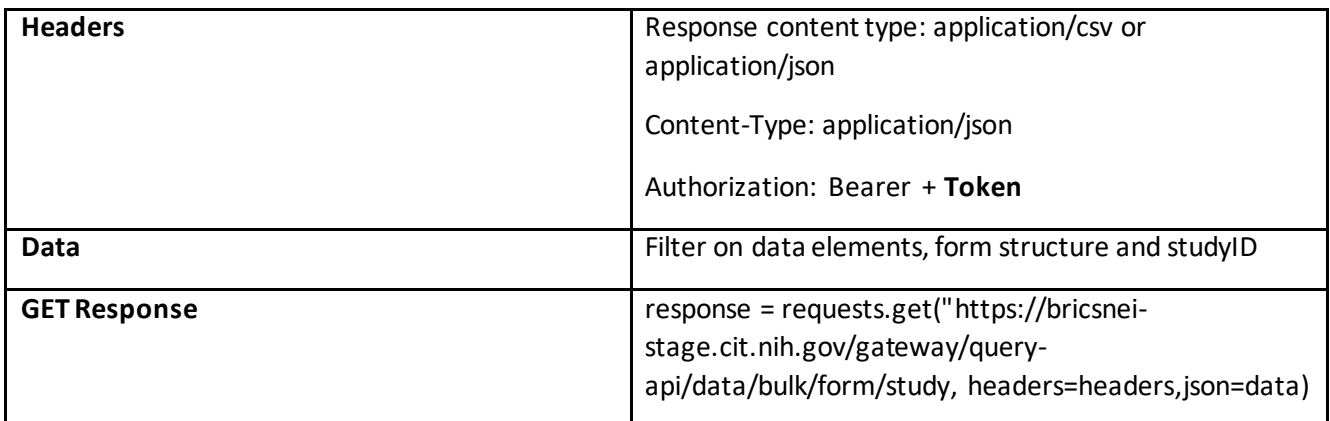

**Figure 1: Example of Input CSV**

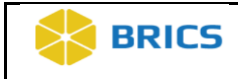

queryurl ="https://bricsnei-stage.cit.nih.gov/gateway/query-api/data/csv"

headers =  $\{$ 'accept': 'application/csv', 'Content-type': 'application/json', 'Authorization': 'Bearer ' + token }

```
genomicsfilter2 = {
     "formStudy": [
         \left\{ \right."form": "eyeGENEGenomics",<br>"studies": ["EYEGENE-STUDY0000203"]
         \rightarrow\{.<br>"form": "eyeGENEDemographics",<br>"studies": ["EYEGENE-STUDY0000203"]
         \rightarrow]<br>"filter": [
         €
             "dataElement": "HGNCGeneSymbl",
              "form": "eyeGENEGenomics",
              "repeatableGroup": "Genomics Information",
              "operator": "OR",
              "value": [<br>"ABCA4"
              \,1Ъ,
         €.
              "dataElement": "HGNCGeneSymbl",
              "form": "eyeGENEGenomics",
              "repeatableGroup": "Genomics Information",
              "operator": "AND",
              "value": [
                   "PRPH2"
              \mathbf{1}\} ,
         €
              "dataElement": "GeneVariantIndicator",
              "form": "eyeGENEGenomics",
              "repeatableGroup": "Genomics Information",
              "value": [
            | value":"<br>|<br>|<br>|
        \rightarrow\, \, \,\}
```
# **Figure 2: Example of JSON Input**

```
queryurl ="https://bricsnei-stage.cit.nih.gov/gateway/query-api/data/json"
headers = \{'accept': 'application/json',
    'Content-type': 'application/json',
    'Authorization': 'Bearer ' + token }
query = requests.post(queryurl,headers=headers,json=genomicsfilter2)
query
```
<Response [200]>

#### **Output**

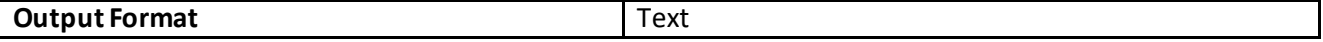

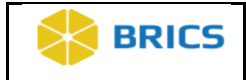

# **Output Description**

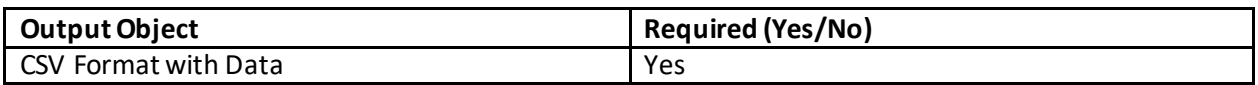

# **Figure 3: Example of Output**

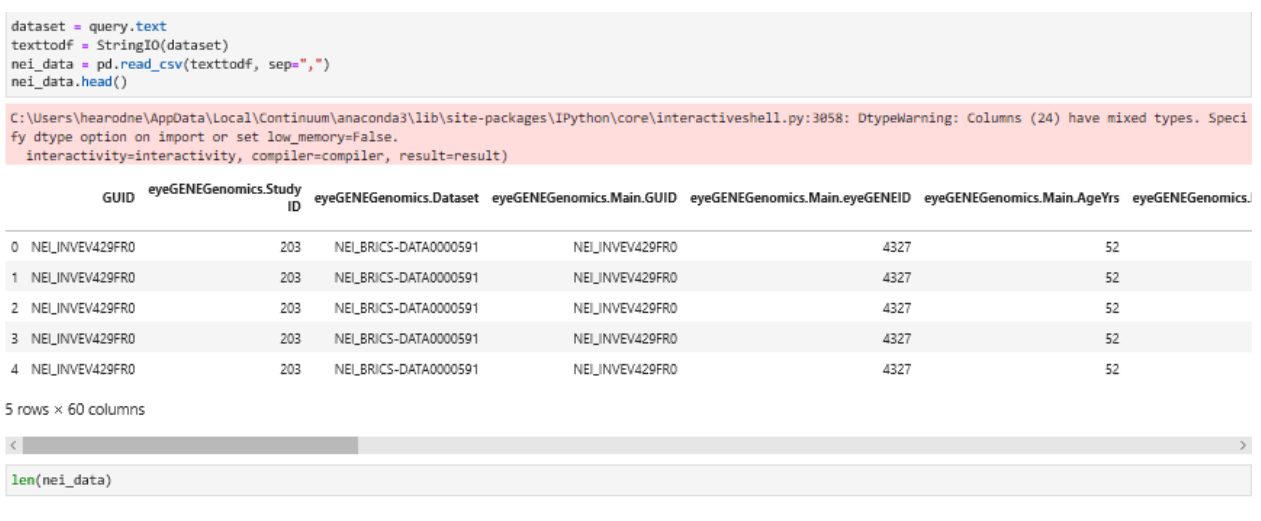

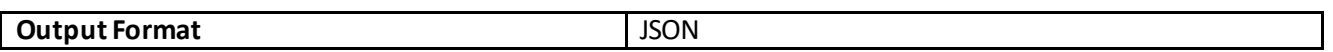

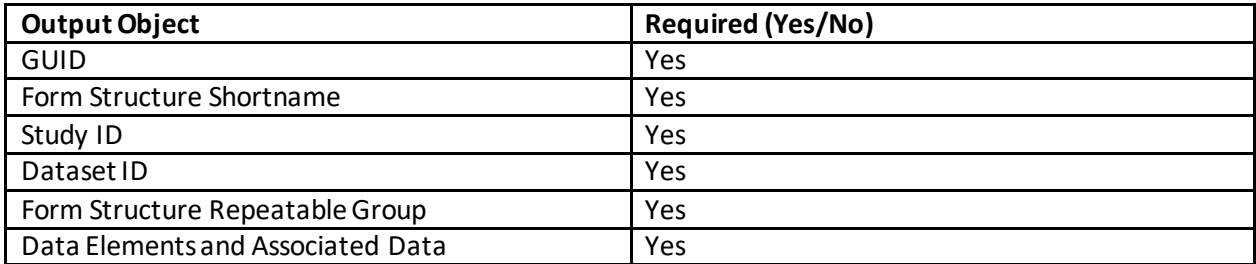

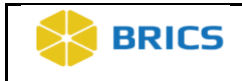

# **Figure 4: Example of JSON Output of data**

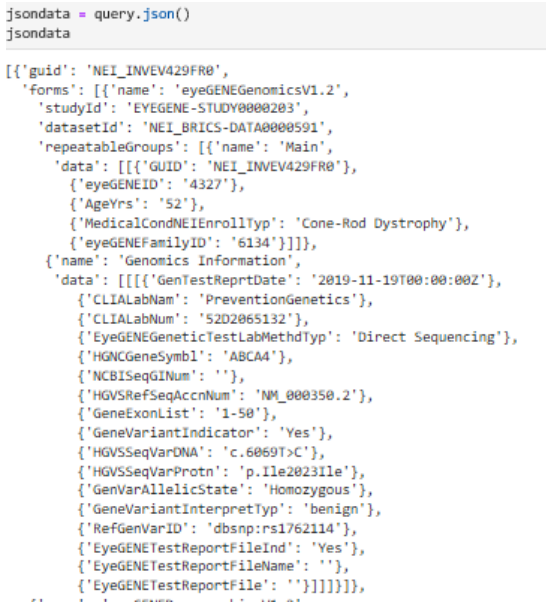

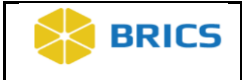

# **APPENDIX**

Attached are Sample API Scripts:

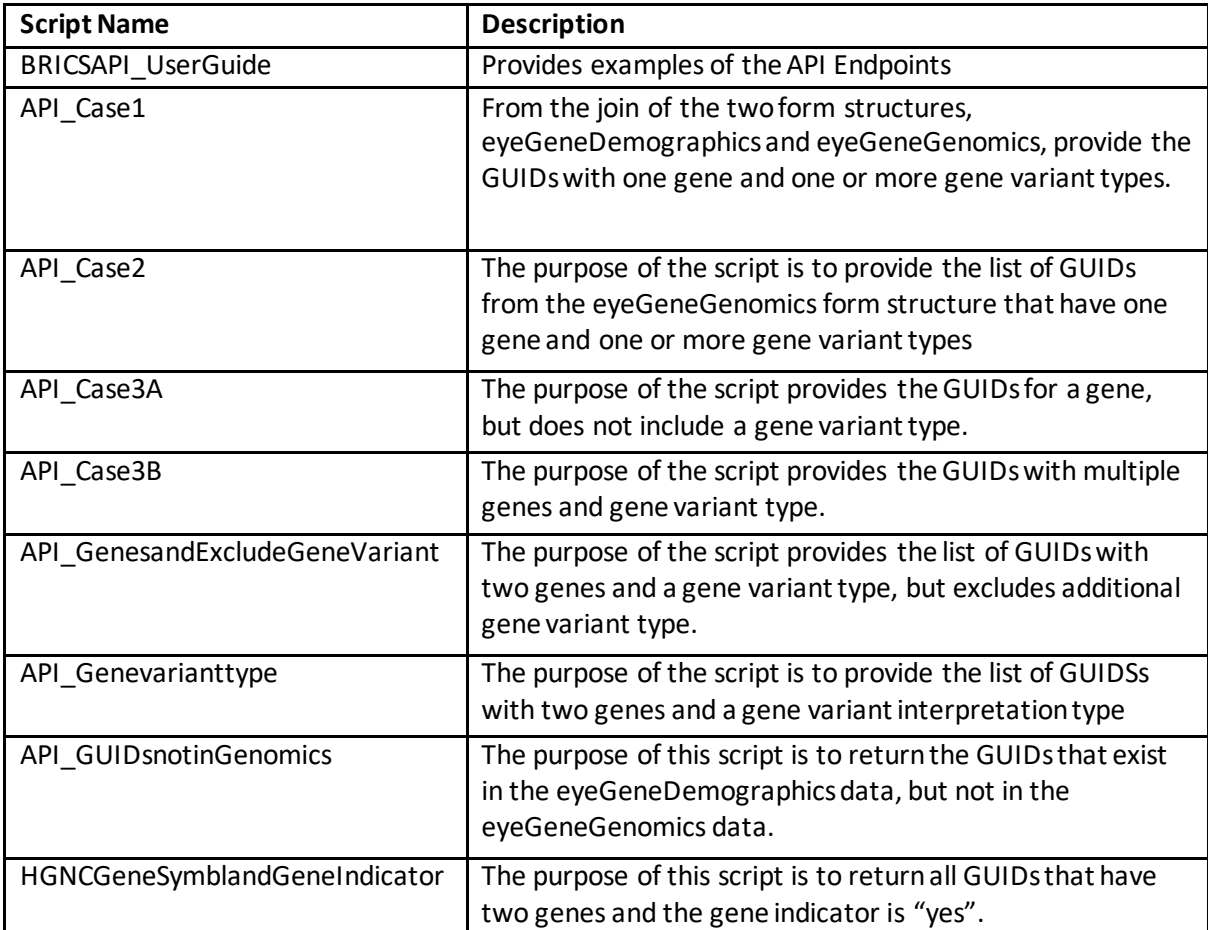

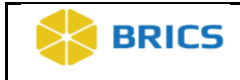